# §5 ALLGEMEINE ASPEKTE VON FUNKTIONEN

*Leitidee: In diesem Abschnitt sollen nur diejenigen Eigenschaften von Funktionen behandelt werden, die auch in anderen modernen imperativen Programmiersprachen anzutreffen sind.*

- **■** Überblick
- Parameter Übersicht
- Wertparameterübergabe (Bsp.)
- Referenzparameterübergabe (Bsp.)
- Funktionen als Parameter: Sehnentrapezregel
- **Modellhafte Implementierung des Funktionsaufrufs**
- Speicherlayout bei der Funktionsausführung
- Rekursive Funktionen
- **Auswertung arithmetischer Ausdrücke**

# Funktionen - Überblick

- **Funktionswert festlegen:** return **Ausdruck** (Umwandlung entspr. Ergebnistyp wie bei Zuweisung)
- $\triangleright$  Funktionen ohne Ergebnis (Ergebnistyp void): return
- ▶ Unzulässig: C-Vektoren und Funktionen als Fkt.werte Zulässig: Entsprechende Zeiger *(später!)*
- $\triangleright$  Typumwandlung der Argumente entspr. Parametertyp

#### **Caveat**

- $\blacktriangleright$  Reihenfolge der Argumentauswertung nicht festgelegt, implementierungsabhängig → *Inf.bl.10, S.1/2*
- $\triangleright$  f(); Funktionsaufruf bei leerer Argumentliste
	- $f$ ; kein Funktionsaufruf (Umwandlung in Funktionszeiger → *Prog.II* )

### Parameter

- $\triangleright$  Wertparameter  $(T \times)$  [T Datentyp, x Parametername]
	- Beim Funktionsaufruf Kopie der Argumentwerte auf gleichnamige lokale Variablen
	- Vereinbarung dieser Variablennamen in Parameterliste, *nicht* im Funktionsblock
	- Immer Wertparameterübergabe, ausgenommen C-Vektoren und Funktionen, Referenzparameter und konstante Referenzparameter

 $\blacktriangleright$  Referenzparameter (T& x)

- Beim Funktionsaufruf Benutzung des Speicherplatzes der eingesetzten Variable (keine Kopie des Argumentwerts!)
- Änderung der eingesetzten Variable zulässig (Hauptzweck!)
- Konstanten und Ausdrücke (außer in Sonderfällen) als Argumente *unzulässig*
- $\triangleright$  Konstante Referenzparameter (const T& x)
	- Beim Funktionsaufruf Benutzung des Speicherplatzes der eingesetzten Variable, keine Kopie (Hauptzweck!)
	- Änderung der eingesetzten Variable *unzulässig*
	- Konstanten und Ausdrücke zulässig (Compiler legt Hilfsvariable an)

# Wertparameterübergabe (call by value)

- ► Eingesetzte Argumente werden bei Wertparameterübergabe kopiert.
- **Eine Änderung dieser Werte in der Funktion bewirkt keine** Änderung evtl. eingesetzter Variablen in der *aufrufenden* Funktion.

```
void vertausche(int iv, int jv)
// iv=im; jv=jm; (Zuweisung)
{ int hv;
 h_v = i_v; \quad i_v = j_v; \quad j_v = h_v;return;
}
int main()
{ int im=2; jm=4;
 vertausche(im,jm); // im,jm unveraendert
  return 0;
}
```
## Referenzparameterübergabe (call by reference)

► Direkter Lese- und Schreibzugriff auf eingesetzte Variable *statt* Kopie des Variablenwerts

```
void vertausche(int& iv, int& jv)
// iv ≡ im; jv ≡ jm; (gleiche Speicherplätze)
{ int hv;
 hv=iv; // d.h. hv=im
 iv=jv; // d.h. im=jm
 jv=hv; // d.h. jm=hv
 return;
}
int main()
{ int im=2; jm=4;
 vertausche(i_m, j_m); // i_m=4, j_m=2return 0;
}
Anmerkung: Funktion swap in <algorithm> vorhanden!
```
# Funktionen als Parameter: Sehnentrapezregel  $\rightarrow$  *Infbl.10, S.4*

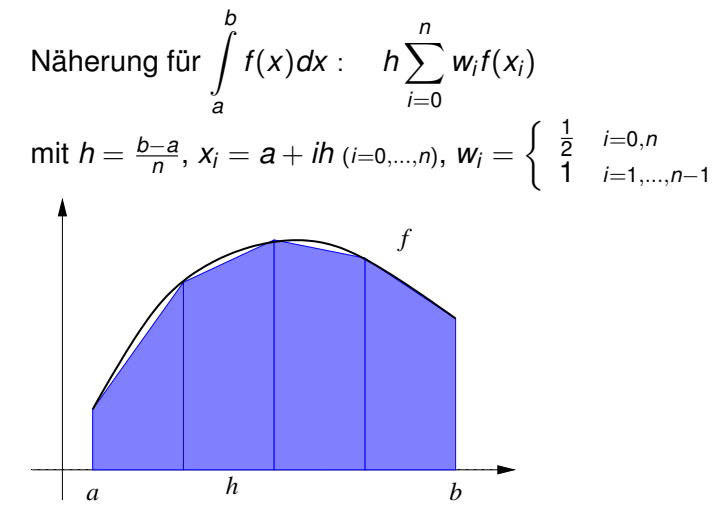

► Param.liste von sehnentrapez: Param. *x* von *g* überflüssig d.h. double g(double) statt double g(double x)

# Funktionsaufruf - modellhafte Implementierung

#### **Aufruf:**

- $\triangleright$  Speicherung auf Stack (in neuem Stacksegment):
	- übergebene Argumente
	- lokale Variablen der Funktion
	- Rücksprungadresse
- ▶ Sprung zum Codeanfang der aufgerufenen Funktion (Startadresse!)

### **Beendigung:**

- $\triangleright$  Übergabe des Funktionswerts
- $\blacktriangleright$  Rücksprung
- $\blacktriangleright$  Freigabe des Stacksegments

*Beispiel für Funktionsaufrufe (*→ *nächste Seite):*

```
q(\ldots)f(\ldots) ruft g auf
main(...) ruft f auf
```
# Beispiel für Funktionsaufrufe

```
void g(int k0)
{
  int k1,k2;
  return;
}
void f(int j0,int j1)
{
  int j2;
  g(j0+j1);return;
}
int main()
{
  int i0=3, i1=4;
  f(i0, i1);return 0;
}
```
# Speicherlayout - Modell

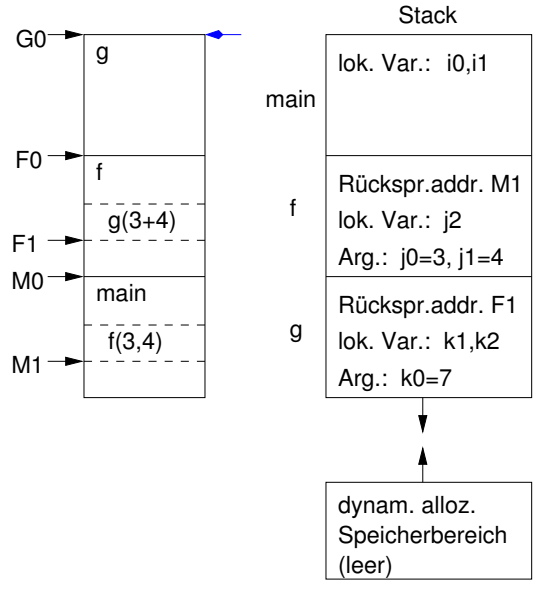

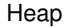

# Rekursive Funktionen

- $\blacktriangleright$  Rekursive Funktionen rufen sich selbst direkt oder indirekt auf.
- ► Der Stack ermöglicht die Implementierung rekursiver Funktionen.
- $\blacktriangleright$  Für wechselseitig rekursive Funktionen sind "Vorwärtsdeklarationen" erforderlich, damit Funktionen aufgerufen werden können, die erst später (d.h. weiter unten im Programm) definiert werden.
- ▶ Diese Funktionsdeklaration entsteht aus der Funktionsdefinition durch Ersetzen des Funktionsblocks durch einen Strichpunkt. (Weglassen der Parameternamen möglich.)
- $\blacktriangleright$  In der Regel empfiehlt es sich wegen des erhöhten Speicher- und Rechenaufwands rekursive Funktionen zu vermeiden und durch iterativ arbeitende Funktionen zu ersetzen.

# Auswertung arithmetischer Ausdrücke I

#### **Syntaxdiagramme**

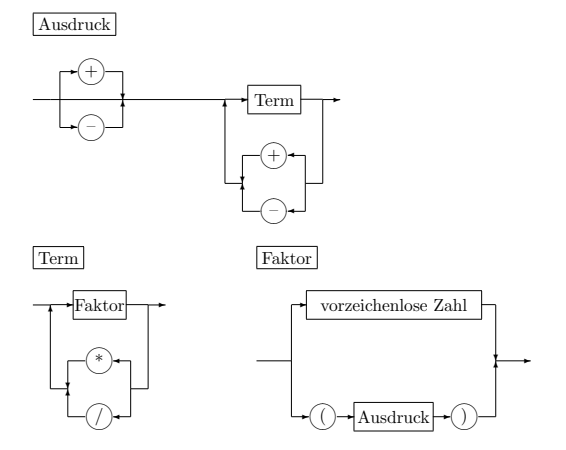

#### Auswertung arithmetischer Ausdrücke II

Die Syntaxdiagramme beschreiben folgende Situation:

Ausdruck  $= [\pm]$  Term  $[\pm$  Term  $\pm$  ...  $\pm$  Term

Term = Faktor  $\begin{bmatrix} * & * & * \end{bmatrix}$  ...  $\begin{bmatrix} * & * & * \end{bmatrix}$  Faktor

Faktor = vorzeichenloseZahl | (Ausdruck)

*Bem.:* +-4 ist hier im Unterschied zu C++ nicht erlaubt.

*Bsp.:* -(7-2\*(3+5)) ist syntaktisch zulässig:

7 vorzeichenlose Zahl ⇒ 7 Faktor ⇒ 7 Term

3 vorzeichenlose Zahl ⇒ 3 Faktor ⇒ 3 Term 5 vorzeichenlose Zahl ⇒ 5 Faktor ⇒ 5 Term  $\Rightarrow$  3+5 Ausdruck  $\Rightarrow$  (3+5) Faktor <sup>2</sup> vorzeichenlose Zahl <sup>⇒</sup> <sup>2</sup> Faktor <sup>o</sup>  $\Rightarrow$  2  $\star$  (3+5) Term

 $\Rightarrow$  7-2\*(3+5) Ausdruck  $\Rightarrow$  (7-2\*(3+5)) Faktor

 $\Rightarrow$  (7-2  $\star$  (3+5)) Term  $\Rightarrow$  -(7-2 $\star$  (3+5)) Ausdruck

# Auswertung arithmetischer Ausdrücke III

- ► Der Weg durch die Syntaxdiagramme bei der Verarbeitung der Eingabe ist jeweils durch Lesen des nächsten Zeichens eindeutig bestimmt.
- $\triangleright$  Bei jedem Durchlauf durch die 3 Syntaxdiagramme wird mindestens ein Zeichen der Eingabe gelesen.

*Idee:*

- ▶ Jede der Funktionen WertAusdruck, WertTerm und WertFaktor liest ab der aktuellen Eingabeposition (entsprechend ihrem Syntaxdiagramm) und wertet die gelesenen Daten aus. Das nächste Zeichen ist dann das erste der noch nicht ausgewerteten Eingabe.
- ► Verzweigungen in den Syntaxdiagrammen werden mit cin.peek ("Vorausschauen") gefunden.
- $\blacktriangleright$  Bei Fehlern wird die Funktion fehler aufgerufen, die das Programm mit einer Fehlermeldung beendet.

## Auswertung arithmetischer Ausdrücke IV

Anmerkung: Das "Vorausschauen" mit peek() ist möglich, weil die Benutzereingabe vom Terminaltreiber zeilenweise gelesen wird (Zeilenpufferung) und das Programm aus diesem Puffer liest. Das letzte Zeichen im Puffer ist \n.

*Verbesserung:* Zur Lokalisierung von Syntaxfehlern ist es sinnvoll, die Eingabezeile auf einen String zu schreiben und diesen über einen Inputstringstream zu lesen. Mittels  $\text{telq}$ kann dann die Fehlerposition bestimmt werden. (→ *Übungen*)